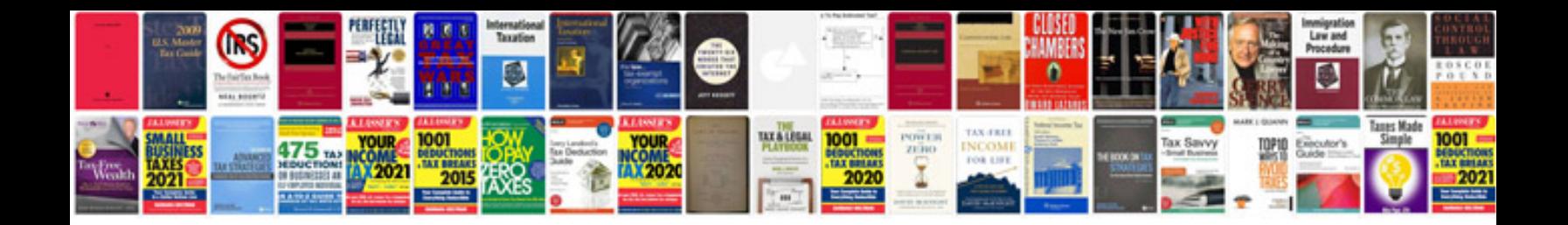

Fluke dtx 1800 manual

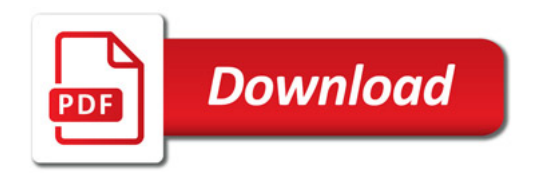

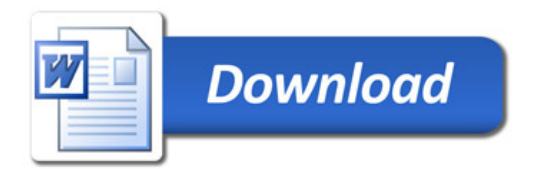